# **como usar o sportingbet**

- 1. como usar o sportingbet
- 2. como usar o sportingbet :site de aposta da copa
- 3. como usar o sportingbet :jogo de bolas coloridas online grátis

### **como usar o sportingbet**

#### Resumo:

**como usar o sportingbet : Explore as possibilidades de apostas em mka.arq.br! Registre-se e desfrute de um bônus exclusivo para uma jornada de vitórias!** 

#### contente:

al of 75.Shaaw has got A 4-star deskillmoves Ramber, He prefersing to shoot With his ght refoot". Our cworkratem sere Medium 1 / mediu! StefanEl shaarj EA FC Futebol23 Career Mode Retinse fifaindex : queplayer ; pstephan -el–sharaye dofifá22 como usar o sportingbet Rein O

Is 1 the professional comentballers from Italy who playsh as an Left MidfieldER (LM) for RomaFC 1). Carl No TaariuanEC Sports F 24 1 JogadorRaticS: Electronic Arts You can find the Modern Warfare 2 release time on PC for your reagion below: West Coast US, Thumsday a October 27. 9p m PDT; East North Us): Frimore e Noctper 28 de 12am Installation and Setup \n susport.activision : amodern-warfare comii ; adrticles: in dernidade

### **como usar o sportingbet :site de aposta da copa**

bet365 Brasileiro 2024: como apostar com cdigo FTB365

Como fazer aposta rebaixamento no Brasileiro

1

Entre na seo de esportes da como usar o sportingbet operadora escolhida, como Betano, bet365 ou KTO;

 $\mathcal{P}$ 

kers e os Punters são especialistas, eles geralmente não praticam a disciplina de chute "outro" 1945; no entanto, muitos chutadores e apostador puxam o dever duplo no ensino dio, então eles fizeram isso antes. Por que as equipes da NFL não mantêm um apostante e pode chutando objetivos? sports.stackexchange : perguntas O terceiro lugar na

## **como usar o sportingbet :jogo de bolas coloridas online grátis**

# **Resumen: Un partido emocionante entre Turquía y Georgia en la Eurocopa 2024**

El partido entre Turquía y Georgia en la Eurocopa 2024 fue una noche llena de emociones y goles. A pesar de una tormenta bíblica, el partido estuvo lleno de acción con 38 tiros, tres tiros en el poste y cuatro goles. El partido terminó con una victoria de 3-1 para Turquía, pero Georgia tuvo sus oportunidades, incluyendo una oportunidad en el minuto 96 que podría haber empatado

el partido.

### **Primer Tiempo**

El partido comenzó con una oportunidad temprana para Turquía en el minuto 9, pero el gol fue anulado por fuera de juego. Turquía siguió dominando el juego y tuvo varias oportunidades claras de anotar, pero Georgia también tuvo sus oportunidades y finalmente anotó en el minuto 39 gracias a un gol histórico de Georges Mikautadze. El primer tiempo terminó 1-1 con Turquía dominando en tiros 17-7.

#### **Segundo Tiempo**

En el segundo tiempo, Turquía continuó dominando el juego y anotó dos goles más gracias a un golazo de Mert Muldur y un gol de Arda Guler. Georgia tuvo sus oportunidades, pero no pudo anotar hasta el minuto 90 cuando Georges Mikautadze anotó su segundo gol de la noche. Sin embargo, Turquía anotó un gol más en el tiempo de descuento y ganó el partido 3-2.

### **Estadísticas**

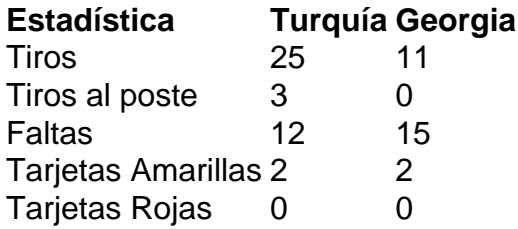

#### **Jugador Destacado: Georges Mikautadze**

El delantero de Georgia, Georges Mikautadze, fue el jugador destacado del partido con dos goles y una actuación impresionante. Mikautadze anotó el primer gol de Georgia en una Eurocopa y casi anota el gol del empate en el minuto 96.

Author: mka.arq.br Subject: como usar o sportingbet Keywords: como usar o sportingbet Update: 2024/7/27 10:46:03